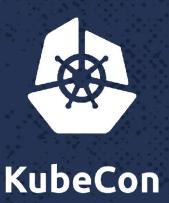

North America 2017

## Extensibility

Daniel Smith – Staff Software Engineer, *Google* Eric Tune – Sr. Staff Software Engineer, *Google* 

Zasas

N. H. C.

## Who should care and why

**Cluster Operators Distribution Creators Cloud Providers** PaaS Writers HW/SW Vendor **K8s Core Contributors** All Kubernetes Users

Understand Components
Add Site-specific Policy
Integrate with IaaS
Add new APIs
Independence from K8s Proj.

**Closed Source Extensions** 

Stabilize the Core!

#### Extensibility

#### Kubernetes is

...Open Source

...Automatable

...Extensible

```
but
...Forking is hard Fast Big
Asynchronous Hosted
... Cannot add APIs
Cannot change APIs
... So many ways to extend
```

#### Kubernetes is...

...an abstraction over infrastructure.

...a framework for declarative APIs and distributed control.

#### Kubernetes is...

...an abstraction over infrastructure.

...a framework for declarative APIs and distributed control.

1 dozen extension mechanisms

#### Kubernetes is...

...a abstraction over infrastructure.

...a framework for declarative APIs and distributed control.

Infrastructure Extension Mechanisms

API Extension Mechanisms

#### Ready to hit the slopes?

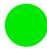

**Easiest and Stable** 

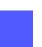

Moderately Hard and/or Less Stable

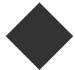

More Coding, Less Stable

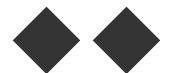

Likely to crash and break a leg cluster

- Storage ExtensionS Allow new kinds of Volumes for Pods
  - Flex Volumes
    - easiest to write: binary plugin, bash scripts
    - expect it to stick around but not get better
  - CSI "Container Storage Interface"
    - Open: Docker, Kubernetes, Mesos, etc
    - easier to deploy/upgrade on top of K8s.
    - expect it to stick around to grow
    - alpha in 1.9

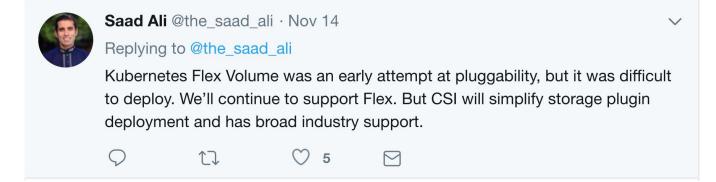

- Cloud Controller Manager
  - "Cloud provider" now a separate binary.
    - Manages instance lifecycle, service IPs, load balancing, etc
  - Support your own cloud without forking the code, even use private code.
  - expected Alpha in 1.10.
  - 2018: expecting beta and shifting most/all providers out of main release.

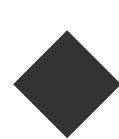

- Device Plugins
  - Add discrete hardware resources such as:
    - "GPUs"
    - "FPGAs"
    - "QRNGs"
  - Name and number of devices Reported by kubelet on Node object
  - Considered by the scheduler
  - Kubelet Allocates # to a pod.
  - Alpha in v1.8

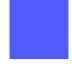

- Network Plugins
  - Connect Pods to the network
  - Support for them is alpha in K8s
  - Open standard: CNI
    - two dozen or so available (not all support K8s hostport)
    - they work on 6 or so orchestrators

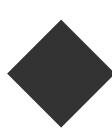

https://goo.gl/2qz8jW

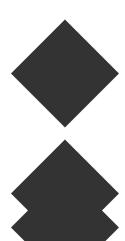

Replace the Scheduler

Multiple Schedulers

- Scheduler Extender
  - Plugin model

- Secrets
  - Encryption at Rest alpha in 1.9
  - Store the KEKs in a Key Store
    - e.g. Vault, Google KMS, Azure KMS, etc
    - Alpha planned for 1.10
    - Expected to GA by end 2018.

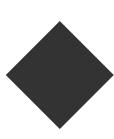

## **API Extensibility**

goo.gl/AJf3PU

# A spectrum of API Extensions goo.gl/AJf3PU

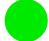

CRD

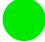

CRD + schema

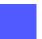

CRD + schema + validation webhook

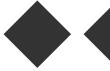

Aggregated apiserver

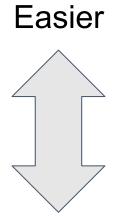

More Flexible

How to choose: goo.gl/zb2ssj

#### **Custom Resources**

goo.gl/AJf3PU

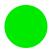

- CRDs to GA in 2018
- Completeness
  - Schema
  - Validation Webhooks
  - ClusterRole
- API-wide Consistency
  - Sub-resources (/status, /scale)

#### **Aggregated API Servers**

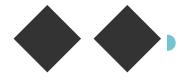

- Customize all the things!
- Storage backend
  - Time-series data: metrics apiserver
- Admission chain / business logic
- Version conversion
- Who?
  - Kubernetes Developers

What is the "admission stack"?

- What is the "admission stack"?
- Everything on the request path...
  - ...that's after the permissions check
  - ...and before the final storage operation.
- Ideal place for policy enforcement.

Problem: admission plugins are all compiled-in.

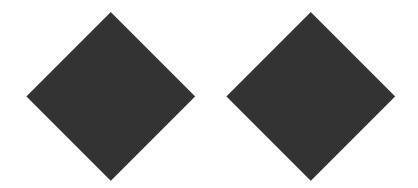

- Admission webhooks!
  - Beta in 1.9
  - GA sometime in 2018
  - Dynamic configuration
- Initializers!
  - Alpha

### Future API extension work...

- kube-apiserver
  - flags to config files
  - config files to APIs
- Permissions ("authz") webhook: to

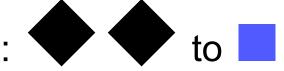

End goal: fully portable extensions!

#### Combining Extensions Mechanisms

CRD + Control Loop

CRD + Control Loop + Volume Plugin

CRD + Control Loop + Network Plugin

CRD + Validating Admission Webhook

= etcd-operator

= Rook

= Calico Canal

= better validation

### 2018 Aspirations for API

- Automatic Rich CLI/GUI for Custom Resources
  - App Definition
  - Show status and children
- Scale for Custom Resources
  - Use HPA and PDB with Operators
- Version Conversion for CRDs
- Cluster introspection API
  - Garbage Collector has a Resource Graph

#### Conclusion

- Commitment to making and keeping Kubernetes extensible
  - Stabilizing extension mechanisms
  - Improving documentations
  - Using existing open standards where suitable
  - Offer multiple choices with graded difficulty where needed